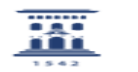

## Importar los contactos de otro cliente de correo a RoundCube

21/05/2024 - 00:07:18

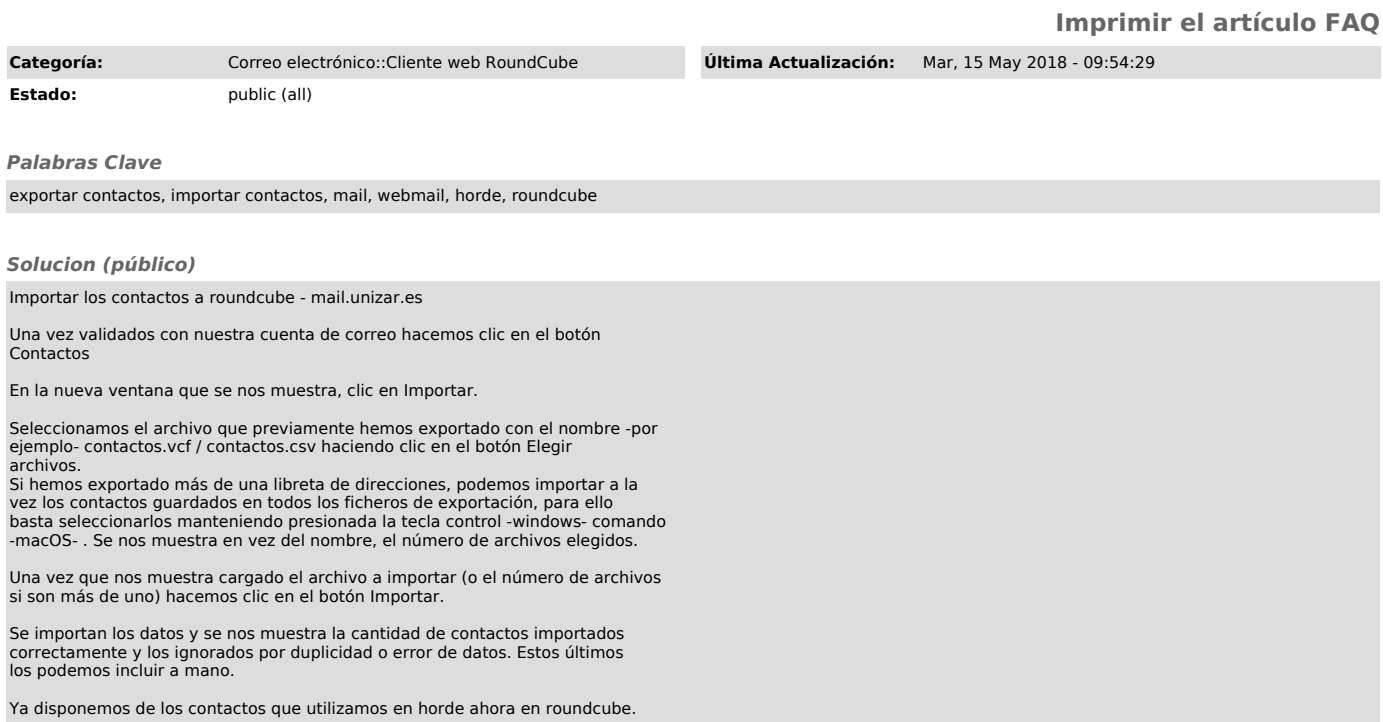